Université Nice Sophia Antipolis Polytech Nice Sophia SI3 2016–2017

## Interrogation de Base de données 18 Octobre 2016

Durée : 1 heure et demi

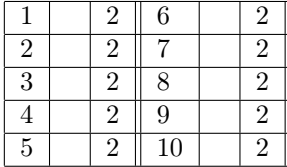

## 1 Visites et Algèbre relationnelle

On considère les relations suivantes

- personne(id, Nom, Pays)
- lieu (idLieu, Nom, Pays, TAP)
- visite(id,idLieu, Date)

Dans ces trois relations sont stockées des informations à propos de personnes, de lieux, et des visites de personnes sur ces lieux. Une seule personne peut disposer de l'identifiant id, un seul lieu de l'identifiant idLieu. L'attribut TAP donne le Type de l'attraction principale du lieu ( musée, plage.....)

Dans la suite, quand on écrira tous les pays, il s'agira de tous les pays apparaissant dans la relation lieu, de même quand on écrira tous les types d'attractions , il s'agira de tous les TAP apparaissant dans la relation lieu. Ecrire en algèbre relationnelle une requête qui

1. retourne tous les tuples de lieu dont le type d'attraction principale est "musée"

 $\sigma_{TAP = "musee"}(lieu)$ 

2. retourne les pays dont les seules attractions principales sont des plages

$$
\Pi_{Pays}(lieu) - \Pi_{Pays}(\sigma_{TAP!="place"}(lieu))
$$

3. retourne les pays dans lesquels il est possible de trouver tous les types d'attractions

 $\Pi_{Paus\;TAP}(lieu)\div\Pi_{TAP}(lieu)$ 

ou

 $\Pi_{Paus}(lieu) - \Pi_{Paus}((\Pi_{Pau}(lieu) \Join \Pi_{TAP}) - \Pi_{Paus,TAP}(lieu))$ 

4. retourne tous les noms des visiteurs ayant visité la France en 2012

 $\Pi_{Nom}(personne \Join \Pi_{idLieu}(\sigma_{Pavs="France})(lieu)) \Join \sigma_{Date <1/1/2013 \ et \ Date >31/12/2011}(visible))$ 

5. retourne les noms de toutes les personnes qui habitent en france de la relation personne n'ayant rien visité en france

 $\Pi_{Nom}$ (  $\Pi_{id,Nom}(\sigma_{Paus="France"}(personne))$ −  $\Pi_{id,Nom}[\Pi_{id,Nom}(\sigma_{Pays="France})(persone)) \Join \Pi_{idLieu}(\sigma_{Pays="France})(lieu \Join visite]$ ) Remarque: dans  $\Pi_{id,Nom}(\sigma_{Pays="France}(personne)), \sigma_{Pays="France}$ " n'est pas nécessaire.

6. retourne le nom des personnes ayant visité au moins deux lieux différents en France

 $VF = \Pi_{id,idLieu}(visible) \Join \Pi_{idLieu}(\sigma_{Pays="France}''(lieu))$ 

 $ID = \prod_{id} \sigma_{idLieu} \equiv idLieu2(VF \bowtie \delta_{idLieu} \leftarrow idLieu2(VF))$ 

$$
REPONSE = \Pi_{Nom} (ID \bowtie personne)
$$

7. retourne le nom des lieux n'étant visités que par des visiteurs du même pays que le lieu

 $LI = \Pi_{idLieu}[\sigma_{Pausl=Nation}(\Pi_{id,Nation}(\delta_{Paus\leftarrow Nation}(personne)) \Join lieu \Join visite)]$ 

$$
LN = \Pi_{idLieu}(lieu) - LI
$$
  
REPONSE =  $\Pi_{Nom}(lieu \Join LN)$ 

LI : lieux visités par au moins une personne dont le pays n'est pas celui du lieu

8. identifiant du (ou des) lieu dans lequel a eu lieu la toute première visite repertoriée

 $Dates = \Pi_{Date}(lieu)$ 

 $PasPremiere = \Pi_{Date}(\sigma_{Date > Date2}[Date \bowtie \delta_{Date \leftarrow Date2}(Date)]$  $Premiere = Dates - PasPremiere$  $REPONSE = \Pi_{idLieu}(visible \bowtie Premier)$ 

## 2 Visites et Calcul des tuples

On considère les mêmes relations qu'à la question précédente Exprimer en logique propositionnelle les contraintes suivantes

1. Un tuple de la relation personne est défini de manière unique par son identifiant.

 $\forall t_1, t_2 \in \mathit{personne}, t_1.id = t_2.id \Rightarrow t_1.Nom = t2.Nom \land t_1.Pays = t_2.Pays$ 

ou  $\forall t_1, t_2 \in personnel, t_1.id = t_2.id \Rightarrow t1 = t2$ 

2. tout lieu visité correspond à un lieu décrit dans la table des lieux

 $\forall t_1 \in v isite, \exists t_2 \in Lieu \ \ t_1.idLieu = t_2.idLieu$